# **Omron Toolbus Driver Help**

**© 2012 Kepware Technologies**

## <span id="page-1-0"></span>**Table of Contents**

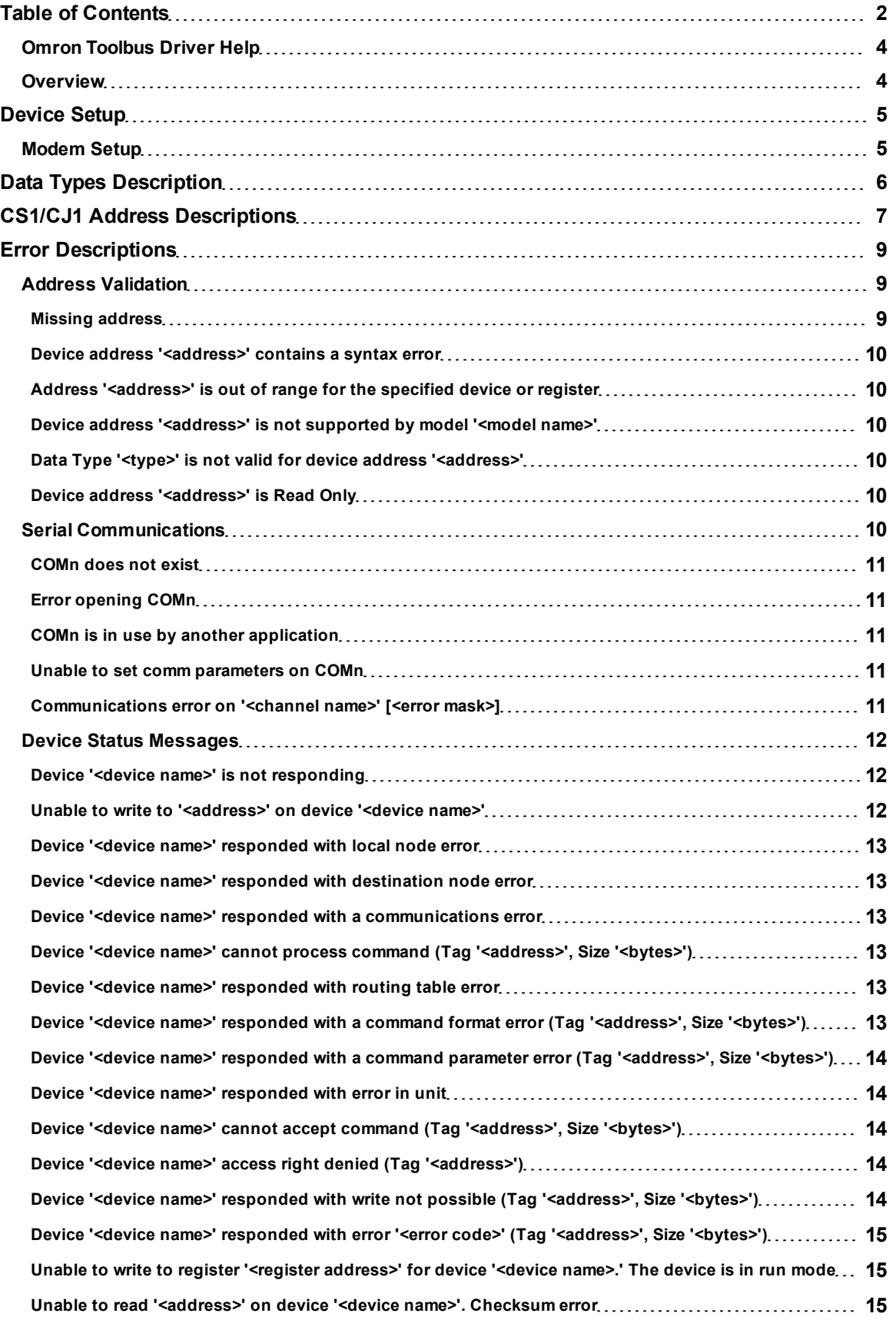

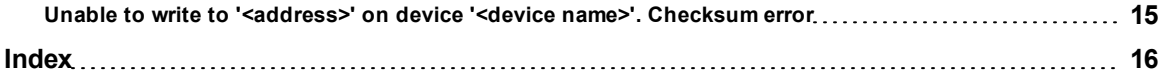

#### <span id="page-3-0"></span>**Omron Toolbus Driver Help**

Help version 1.012

#### **CONTENTS**

**[Overview](#page-3-1)** What is the Omron Toolbus Driver?

**[Device](#page-4-0) [Setup](#page-4-0)** How do I configure a device for use with this driver?

**[Data](#page-5-0) [Types](#page-5-0) [Description](#page-5-0)** What data types does this driver support?

**[Address](#page-6-0) [Descriptions](#page-6-0)** How do I address a data location on an Omron Toolbus device?

#### **[Error](#page-8-0) [Descriptions](#page-8-0)**

<span id="page-3-1"></span>What error messages does the Omron Toolbus driver produce?

#### **Overview**

The Omron Toolbus Driver provides an easy and reliable way to connect Omron Toolbus devices to OPC Client applications, including HMI, SCADA, Historian, MES, ERP and countless custom applications. It is intended for use with CJ1-series and CS1-series models.

#### <span id="page-4-4"></span><span id="page-4-0"></span>**Device Setup**

#### **Supported Devices**

CJ1-series CS1-series

#### **Communication Protocol**

Omron Toolbus

#### **Supported Communication Parameters**

Baud Rate: 1200, 2400, 4800, 9600, 19200, 38400, 57600, 115200 bps Parity: Even, Odd or None Data Bits: 7 or 8 Stop Bits: 1 or 2

#### <span id="page-4-3"></span>**Ethernet Encapsulation**

This driver supports Ethernet Encapsulation, which allows the driver to communicate with serial devices attached to an Ethernet network using a terminal server. It may be invoked through the COM ID dialog in Channel Properties. For more information, refer to the OPC server's help documentation.

#### **Flow Control**

When using an RS232/RS485 converter, the type of flow control required depends on the needs of the converter. Some converters do not require any flow control and others require RTS flow. Consult the converter's documentation in order to determine its flow requirements. An RS485 converter that provides automatic flow control is recommended.

**Note:** When using the manufacturer's supplied communications cable, it is sometimes necessary to choose a flow control setting of **RTS** or **RTS Always** in Channel Properties.

#### <span id="page-4-2"></span>**Device IDs**

The Toolbus command system supports communication with devices on local and remote OMRON networks. The Device ID is a three-layer network address that uniquely identifies the target device. The format of the Device ID is *UU.AAA.NNN* where:

UU = Unit Number of the Host Link Unit used for the PC interface. Decimals range from 0-31. AAA = Toolbus Destination Network Address. Decimals range from 0-127. NNN = Toolbus Destination Node Number. Decimals range from 0-126.

**Note:** For local connections, use 0.0.0.

#### **Request Size**

This parameter specifies the number of bytes that may be requested from a device at one time. To refine this driver's performance, configure the request size to one of the following settings: 32, 64 or 128 bytes. The default value is 128 bytes.

#### **Cable**

<span id="page-4-1"></span>An Omron CS1W-CN226 to DB-9 cable should be used.

#### **Modem Setup**

This driver supports modem functionality. For more information, please refer to the topic "Modem Support" in the OPC Server Help documentation.

## <span id="page-5-0"></span>**Data Types Description**

<span id="page-5-4"></span><span id="page-5-3"></span><span id="page-5-2"></span><span id="page-5-1"></span>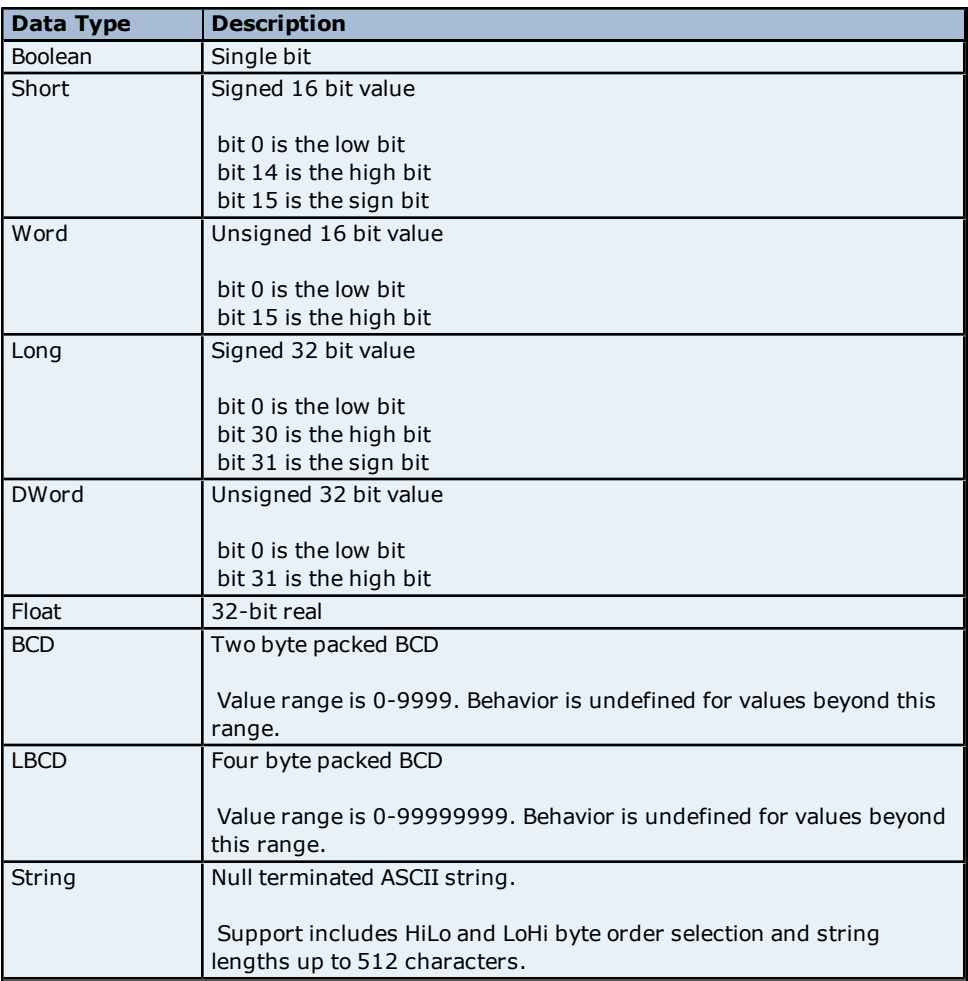

<span id="page-6-0"></span>The default data types for dynamically defined tags are shown in **bold**.

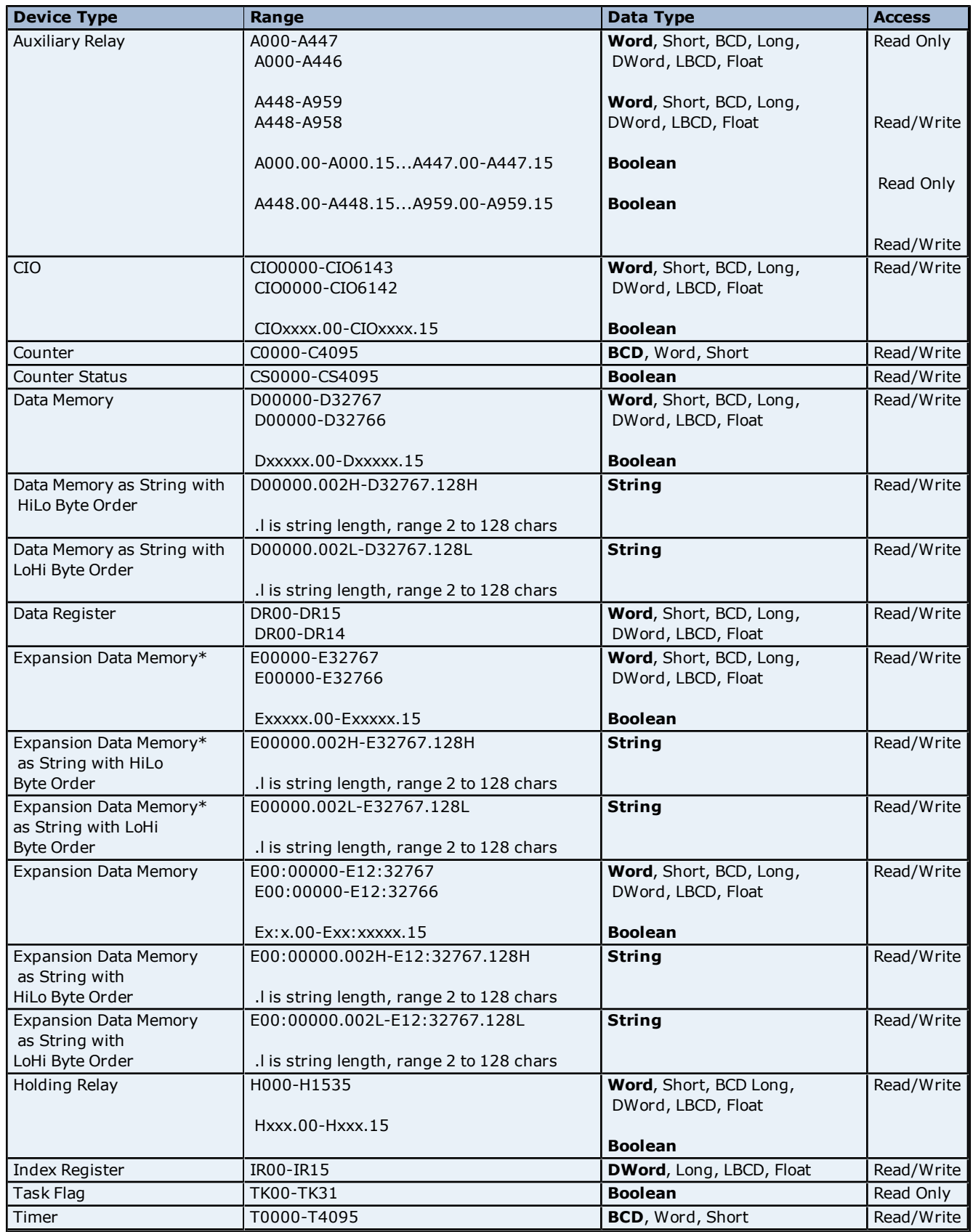

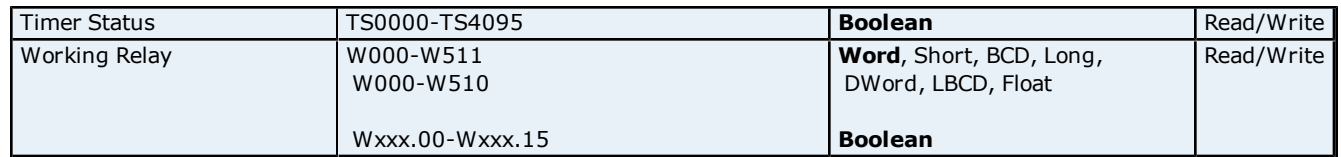

\*Current bank.

#### **String Support**

The CS1 model supports reading and writing data memory (D) and expansion data memory (E) as an ASCII string. When using data memory for string data, each register will contain two bytes (two characters) of ASCII data. The order of the ASCII data within a given register can be selected when the string is defined. The length of the string can be from 2 to 128 characters and is entered in place of a bit number. The length must be entered as an even number. The range of registers spanned by the string cannot exceed the range of the device type. The byte order is specified by appending either a "H" or "L" to the address.

#### **Examples**

1. To address a string starting at D01000 with a length of 100 bytes and HiLo byte order, enter: D01000.100H

2. To address a string starting at D01100 with a length of 78 bytes and LoHi byte order, enter: D01100.078L

#### **Array Support**

Arrays are supported for all data types except Boolean. There are two methods to addressing an array. Examples are given using data memory locations.

Dxxxx [rows] [cols] Dxxxx [cols] (this method assumes "rows" is equal to one)

Rows multiplied by cols multiplied by data size in bytes (2 for word, short and BCD and 4 for DWord, Long, LBCD and Float) cannot exceed the request size that has been assigned to the device. For example, a 5X5 array of words results in an array size of 50 bytes (which would require a request size of 64 or 128). For more information, refer to **[Device](#page-4-0) [Setup](#page-4-0)**.

**Note:** Use caution when modifying 32-bit values (DWord, Long, LBCD and Float). Each address for which these data types are allowed starts at a word offset within the device. Therefore, DWords D0 and D1 overlap at Word D1 and writing to D0 will modify the value held in D1. It is recommended that these data types are used so that overlapping does not occur. For example, when using DWords, users can prevent overlapping Words by using D0, D2, D4 and so on. The exception to this is IR tags, which are native 32 bit values with MSB to LSB byte ordering for the CS1-series PLCs.

#### **IR, DR, CS and TS Registers**

The IR, DR, CS and TS registers can only be written to when the device is in Programming Mode. If the device is in Run Mode, the write will not succeed. If a write is attempted to TS or CS registers in Run Mode, the write will not succeed and an error message will be returned. If a write is attempted to DR or IR registers in Run Mode, the write will not succeed but no error message will be returned.

#### <span id="page-8-0"></span>**Error Descriptions**

The following error/warning messages may be generated. Click on the link for a description of the message.

#### **Address Validation**

**[Missing](#page-8-2) [address](#page-8-2) [Device](#page-9-0) [address](#page-9-0) ['<address>'](#page-9-0) [contains](#page-9-0) [a](#page-9-0) [syntax](#page-9-0) [error](#page-9-0) [Address](#page-9-1) ['<address>'](#page-9-1) [is](#page-9-1) [out](#page-9-1) [of](#page-9-1) [range](#page-9-1) [for](#page-9-1) [the](#page-9-1) [specified](#page-9-1) [device](#page-9-1) [or](#page-9-1) [register](#page-9-1) [Device](#page-9-2) [address](#page-9-2) ['<address>'](#page-9-2) [is](#page-9-2) [not](#page-9-2) [supported](#page-9-2) [by](#page-9-2) [model](#page-9-2) ['<model](#page-9-2) [name>'](#page-9-2) [Data](#page-9-3) [Type](#page-9-3) ['<type>'](#page-9-3) [is](#page-9-3) [not](#page-9-3) [valid](#page-9-3) [for](#page-9-3) [device](#page-9-3) [address](#page-9-3) ['<address>'](#page-9-3) [Device](#page-9-4) [address](#page-9-4) ['<address>'](#page-9-4) [is](#page-9-4) [Read](#page-9-4) [Only](#page-9-4)** 

#### **Serial Communications**

**[COMn](#page-10-0) [does](#page-10-0) [not](#page-10-0) [exist](#page-10-0) [Error](#page-10-1) [opening](#page-10-1) [COMn](#page-10-1) [COMn](#page-10-2) [is](#page-10-2) [in](#page-10-2) [use](#page-10-2) [by](#page-10-2) [another](#page-10-2) [application](#page-10-2) [Unable](#page-10-3) [to](#page-10-3) [set](#page-10-3) [comm](#page-10-3) [parameters](#page-10-3) [on](#page-10-3) [COMn](#page-10-3) [Communications](#page-10-4) [error](#page-10-4) [on](#page-10-4) ['<channel](#page-10-4) [name>'](#page-10-4) [\[<error](#page-10-4) [mask>\]](#page-10-4)**

#### **Device Status Messages**

**[Device](#page-11-1) ['<device](#page-11-1) [name>'](#page-11-1) [is](#page-11-1) [not](#page-11-1) [responding](#page-11-1) [Unable](#page-14-2) [to](#page-14-2) [read](#page-14-2) ['<address>'](#page-14-2) [on](#page-14-2) [device](#page-14-2) ['<device](#page-14-2) [name>'.](#page-14-2) [Checksum](#page-14-2) [error](#page-14-2) [Unable](#page-11-2) [to](#page-11-2) [write](#page-11-2) [to](#page-11-2) ['<address>'](#page-11-2) [on](#page-11-2) [device](#page-11-2) ['<device](#page-11-2) [name>'](#page-11-2) [Unable](#page-14-3) [to](#page-14-3) [write](#page-14-3) [to](#page-14-3) ['<address>'](#page-14-3) [on](#page-14-3) [device](#page-14-3) ['<device](#page-14-3) [name>'.](#page-14-3) [Checksum](#page-14-3) [error](#page-14-3) [Unable](#page-14-1) [to](#page-14-1) [write](#page-14-1) [to](#page-14-1) [register](#page-14-1) [<register](#page-14-1) [address>](#page-14-1) [for](#page-14-1) [device](#page-14-1) [<device](#page-14-1) [name>.](#page-14-1) [The](#page-14-1) [device](#page-14-1) [is](#page-14-1) [in](#page-14-1) [run](#page-14-1) [mode](#page-14-1) [Device](#page-12-0) ['<device](#page-12-0) [name>'](#page-12-0) [responded](#page-12-0) [with](#page-12-0) [local](#page-12-0) [node](#page-12-0) [error](#page-12-0) [Device](#page-12-1) ['<device](#page-12-1) [name>'](#page-12-1) [responded](#page-12-1) [with](#page-12-1) [destination](#page-12-1) [node](#page-12-1) [error](#page-12-1) [Device](#page-12-2) ['<device](#page-12-2) [name>'](#page-12-2) [responded](#page-12-2) [with](#page-12-2) [a](#page-12-2) [communications](#page-12-2) [error](#page-12-2) [Device](#page-12-3) ['<device](#page-12-3) [name>'](#page-12-3) [cannot](#page-12-3) [process](#page-12-3) [command](#page-12-3) [\(Tag](#page-12-3) ['<address>',](#page-12-3) [Size](#page-12-3) ['<bytes>'\)](#page-12-3) [Device](#page-12-4) ['<device](#page-12-4) [name>'](#page-12-4) [responded](#page-12-4) [with](#page-12-4) [routing](#page-12-4) [table](#page-12-4) [error](#page-12-4) [Device](#page-12-5) ['<device](#page-12-5) [name>'](#page-12-5) [responded](#page-12-5) [with](#page-12-5) [a](#page-12-5) [command](#page-12-5) [format](#page-12-5) [error](#page-12-5) [\(Tag](#page-12-5) ['<address>',](#page-12-5) [Size](#page-12-5) ['<bytes>'\)](#page-12-5) [Device](#page-13-0) ['<device](#page-13-0) [name>'](#page-13-0) [responded](#page-13-0) [with](#page-13-0) [a](#page-13-0) [command](#page-13-0) [parameter](#page-13-0) [error](#page-13-0) [\(Tag](#page-13-0) ['<address>',](#page-13-0) [Size](#page-13-0) ['<bytes>'\)](#page-13-0) [Device](#page-13-1) ['<device](#page-13-1) [name>'](#page-13-1) [responded](#page-13-1) [with](#page-13-1) [error](#page-13-1) [in](#page-13-1) [unit](#page-13-1) [Device](#page-13-2) ['<device](#page-13-2) [name>'](#page-13-2) [cannot](#page-13-2) [accept](#page-13-2) [command](#page-13-2) [\(Tag](#page-13-2) ['<address>',](#page-13-2) [Size](#page-13-2) ['<bytes>'\)](#page-13-2) [Device](#page-13-3) ['<device](#page-13-3) [name>'](#page-13-3) [access](#page-13-3) [right](#page-13-3) [denied](#page-13-3) [\(Tag](#page-13-3) ['<address>'\)](#page-13-3) [Device](#page-13-4) ['<device](#page-13-4) [name>'](#page-13-4) [responded](#page-13-4) [with](#page-13-4) [write](#page-13-4) [not](#page-13-4) [possible](#page-13-4) [\(Tag](#page-13-4) ['<address>',](#page-13-4) [Size](#page-13-4) ['<bytes>'\)](#page-13-4) [Device](#page-14-0) ['<device](#page-14-0) [name>'](#page-14-0) [responded](#page-14-0) [with](#page-14-0) [error](#page-14-0) ['<error](#page-14-0) [code>'](#page-14-0) [\(Tag](#page-14-0) ['<address>',](#page-14-0) [Size](#page-14-0) ['<bytes>'\)](#page-14-0)**

#### <span id="page-8-1"></span>**Address Validation**

The following error/warning messages may be generated. Click on the link for a description of the message.

#### **Address Validation**

**[Missing](#page-8-2) [address](#page-8-2) [Device](#page-9-0) [address](#page-9-0) ['<address>'](#page-9-0) [contains](#page-9-0) [a](#page-9-0) [syntax](#page-9-0) [error](#page-9-0) [Address](#page-9-1) ['<address>'](#page-9-1) [is](#page-9-1) [out](#page-9-1) [of](#page-9-1) [range](#page-9-1) [for](#page-9-1) [the](#page-9-1) [specified](#page-9-1) [device](#page-9-1) [or](#page-9-1) [register](#page-9-1) [Device](#page-9-2) [address](#page-9-2) ['<address>'](#page-9-2) [is](#page-9-2) [not](#page-9-2) [supported](#page-9-2) [by](#page-9-2) [model](#page-9-2) ['<model](#page-9-2) [name>'](#page-9-2) [Data](#page-9-3) [Type](#page-9-3) ['<type>'](#page-9-3) [is](#page-9-3) [not](#page-9-3) [valid](#page-9-3) [for](#page-9-3) [device](#page-9-3) [address](#page-9-3) ['<address>'](#page-9-3) [Device](#page-9-4) [address](#page-9-4) ['<address>'](#page-9-4) [is](#page-9-4) [Read](#page-9-4) [Only](#page-9-4)** 

#### <span id="page-8-2"></span>**Missing address**

**Error Type:** Warning

#### **Possible Cause:**

A tag address that has been specified dynamically has no length.

#### **Solution:**

Re-enter the address in the client application.

#### <span id="page-9-0"></span>Device address '<address>' contains a syntax error

#### **Error Type:**

Warning

## **Possible Cause:**

A tag address that has been specified dynamically contains one or more invalid characters.

#### **Solution:**

<span id="page-9-1"></span>Re-enter the address in the client application.

#### **Address '<address>' is out of range for the specified device or register**

#### **Error Type:**

Warning

#### **Possible Cause:**

A tag address that has been specified dynamically references a location that is beyond the range of supported locations for the device.

#### **Solution:**

<span id="page-9-2"></span>Verify that the address is correct; if it is not, re-enter it in the client application.

#### Device address '<address>' is not supported by model '<model name>'

#### **Error Type:**

Warning

#### **Possible Cause:**

A tag address that has been specified dynamically references a location that is valid for the communications protocol, but not supported by the target device.

#### **Solution:**

Verify that the address is correct; if it is not, re-enter it in the client application. Also verify that the selected model name for the device is correct.

#### <span id="page-9-3"></span>Data Type '<type>' is not valid for device address '<address>'

#### **Error Type:**

Warning

#### **Possible Cause:**

A tag address that has been specified dynamically has been assigned an invalid data type.

#### **Solution:**

<span id="page-9-4"></span>Modify the requested data type in the client application.

#### **Device address '<address>' is Read Only**

#### **Error Type:**

Warning

#### **Possible Cause:**

A tag address that has been specified dynamically has a requested access mode that is not compatible with what the device supports for that address.

#### **Solution:**

<span id="page-9-5"></span>Change the access mode in the client application.

#### **Serial Communications**

The following error/warning messages may be generated. Click on the link for a description of the message.

## **Serial Communications**

**[COMn](#page-10-0) [does](#page-10-0) [not](#page-10-0) [exist](#page-10-0)**

**[Error](#page-10-1) [opening](#page-10-1) [COMn](#page-10-1) [COMn](#page-10-2) [is](#page-10-2) [in](#page-10-2) [use](#page-10-2) [by](#page-10-2) [another](#page-10-2) [application](#page-10-2) [Unable](#page-10-3) [to](#page-10-3) [set](#page-10-3) [comm](#page-10-3) [parameters](#page-10-3) [on](#page-10-3) [COMn](#page-10-3) [Communications](#page-10-4) [error](#page-10-4) [on](#page-10-4) ['<channel](#page-10-4) [name>'](#page-10-4) [\[<error](#page-10-4) [mask>\]](#page-10-4)**

#### <span id="page-10-0"></span>**COMn does not exist**

## **Error Type:**

Fatal

#### **Possible Cause:**

The specified COM port is not present on the target computer.

#### **Solution:**

<span id="page-10-1"></span>Verify that the proper COM port has been selected.

#### **Error opening COMn**

**Error Type:** Fatal

#### **Possible Cause:**

The specified COM port could not be opened due to an internal hardware or software problem on the target computer.

#### **Solution:**

<span id="page-10-2"></span>Verify that the COM port is functional and may be accessed by other Windows applications.

#### **COMn is in use by another application**

#### **Error Type:**

Fatal

#### **Possible Cause:**

The serial port assigned to a device is being used by another application.

#### **Solution:**

<span id="page-10-3"></span>Verify that the correct port has been assigned to the channel.

#### **Unable to set comm parameters on COMn**

### **Error Type:**

Fatal

#### **Possible Cause:**

The serial parameters for the specified COM port are not valid.

#### **Solution:**

<span id="page-10-4"></span>Verify the serial parameters and make any necessary changes.

#### **Communications error on '<channel name>' [<error mask>]**

#### **Error Type:**

Serious

#### **Error Mask Definitions:**

- <span id="page-10-5"></span>**B** = Hardware break detected.
- **F** = Framing error.
- <span id="page-10-6"></span> $E = I/O$  error.
- **O** = Character buffer overrun.
- <span id="page-10-7"></span>**R** = RX buffer overrun.
- **P** = Received byte parity error.
- **T** = TX buffer full.

#### **Possible Cause:**

- 1. The serial connection between the device and the Host PC is bad.
- 2. The communications parameters for the serial connection are incorrect.

#### **Solution:**

- 1. Verify the cabling between the PC and the PLC device.
- <span id="page-11-0"></span>2. Verify that the specified communications parameters match those of the device.

#### **Device Status Messages**

The following error/warning messages may be generated. Click on the link for a description of the message.

#### **Device Status Messages**

**[Device](#page-11-1) ['<device](#page-11-1) [name>'](#page-11-1) [is](#page-11-1) [not](#page-11-1) [responding](#page-11-1) [Unable](#page-11-2) [to](#page-11-2) [write](#page-11-2) [to](#page-11-2) ['<address>'](#page-11-2) [on](#page-11-2) [device](#page-11-2) ['<device](#page-11-2) [name>'](#page-11-2) [Device](#page-12-0) ['<device](#page-12-0) [name>'](#page-12-0) [responded](#page-12-0) [with](#page-12-0) [local](#page-12-0) [node](#page-12-0) [error](#page-12-0) [Device](#page-12-1) ['<device](#page-12-1) [name>'](#page-12-1) [responded](#page-12-1) [with](#page-12-1) [destination](#page-12-1) [node](#page-12-1) [error](#page-12-1) [Device](#page-12-2) ['<device](#page-12-2) [name>'](#page-12-2) [responded](#page-12-2) [with](#page-12-2) [a](#page-12-2) [communications](#page-12-2) [error](#page-12-2) [Device](#page-12-3) ['<device](#page-12-3) [name>'](#page-12-3) [cannot](#page-12-3) [process](#page-12-3) [command](#page-12-3) [\(Tag](#page-12-3) ['<address>',](#page-12-3) [Size](#page-12-3) ['<bytes>'\)](#page-12-3) [Device](#page-12-4) ['<device](#page-12-4) [name>'](#page-12-4) [responded](#page-12-4) [with](#page-12-4) [routing](#page-12-4) [table](#page-12-4) [error](#page-12-4) [Device](#page-12-5) ['<device](#page-12-5) [name>'](#page-12-5) [responded](#page-12-5) [with](#page-12-5) [a](#page-12-5) [command](#page-12-5) [format](#page-12-5) [error](#page-12-5) [\(Tag](#page-12-5) ['<address>',](#page-12-5) [Size](#page-12-5) ['<bytes>'\)](#page-12-5) [Device](#page-13-0) ['<device](#page-13-0) [name>'](#page-13-0) [responded](#page-13-0) [with](#page-13-0) [a](#page-13-0) [command](#page-13-0) [parameter](#page-13-0) [error](#page-13-0) [\(Tag](#page-13-0) ['<address>',](#page-13-0) [Size](#page-13-0) ['<bytes>'\)](#page-13-0) [Device](#page-13-1) ['<device](#page-13-1) [name>'](#page-13-1) [responded](#page-13-1) [with](#page-13-1) [error](#page-13-1) [in](#page-13-1) [unit](#page-13-1) [Device](#page-13-2) ['<device](#page-13-2) [name>'](#page-13-2) [cannot](#page-13-2) [accept](#page-13-2) [command](#page-13-2) [\(Tag](#page-13-2) ['<address>',](#page-13-2) [Size](#page-13-2) ['<bytes>'\)](#page-13-2) [Device](#page-13-3) ['<device](#page-13-3) [name>'](#page-13-3) [access](#page-13-3) [right](#page-13-3) [denied](#page-13-3) [\(Tag](#page-13-3) ['<address>'\)](#page-13-3) [Device](#page-13-4) ['<device](#page-13-4) [name>'](#page-13-4) [responded](#page-13-4) [with](#page-13-4) [write](#page-13-4) [not](#page-13-4) [possible](#page-13-4) [\(Tag](#page-13-4) ['<address>',](#page-13-4) [Size](#page-13-4) ['<bytes>'\)](#page-13-4) [Device](#page-14-0) ['<device](#page-14-0) [name>'](#page-14-0) [responded](#page-14-0) [with](#page-14-0) [error](#page-14-0) ['<error](#page-14-0) [code>'](#page-14-0) [\(Tag](#page-14-0) ['<address>',](#page-14-0) [Size](#page-14-0) ['<bytes>'\)](#page-14-0) [Unable](#page-14-1) [to](#page-14-1) [write](#page-14-1) [to](#page-14-1) [register](#page-14-1) [<register](#page-14-1) [address>](#page-14-1) [for](#page-14-1) [device](#page-14-1) [<device](#page-14-1) [name>.](#page-14-1) [The](#page-14-1) [device](#page-14-1) [is](#page-14-1) [in](#page-14-1) [run](#page-14-1) [mode](#page-14-1) [Unable](#page-14-2) [to](#page-14-2) [read](#page-14-2) ['<address>'](#page-14-2) [on](#page-14-2) [device](#page-14-2) ['<device](#page-14-2) [name>'.](#page-14-2) [Checksum](#page-14-2) [error](#page-14-2) [Unable](#page-14-3) [to](#page-14-3) [write](#page-14-3) [to](#page-14-3) ['<address>'](#page-14-3) [on](#page-14-3) [device](#page-14-3) ['<device](#page-14-3) [name>'.](#page-14-3) [Checksum](#page-14-3) [error](#page-14-3)**

#### <span id="page-11-1"></span>**Device '<device name>' is not responding**

#### **Error Type:**

Serious

#### **Possible Cause:**

1. The serial connection between the device and the Host PC is broken.

- 2. The communications parameters for the serial connection are incorrect.
- 3. The named device may have been assigned an incorrect Network ID.

4. The response from the device took longer to receive than the amount of time specified in the "Request Timeout" device setting.

#### **Solution:**

- 1. Verify the cabling between the PC and the PLC device.
- 2. Verify that the specified communications parameters match those of the device.
- 3. Verify that the Network ID given to the named device matches that of the actual device.
- <span id="page-11-2"></span>4. Increase the Request Timeout setting so that the entire response can be handled.

#### Unable to write to '<address>' on device '<device name>'

#### **Error Type:**

**Serious** 

#### **Possible Cause:**

- 1. The serial connection between the device and the Host PC is broken.
- 2. The communications parameters for the serial connection are incorrect.
- 3. The named device may have been assigned an incorrect Network ID.

#### **Solution:**

- 1. Verify the cabling between the PC and the PLC device.
- 2. Verify that the specified communications parameters match those of the device.
- 3. Verify that the Network ID given to the named device matches that of the actual device.

### <span id="page-12-0"></span>**Device '<device name>' responded with local node error**

#### **Error Type:**

Serious

## **Possible Cause:**

The named device may have been assigned an incorrect Network ID.

#### **Solution:**

<span id="page-12-1"></span>Verify that the Network ID given to the named device matches that of the actual device.

#### **Device '<device name>' responded with destination node error**

#### **Error Type:**

Serious

#### **Possible Cause:**

The named device may have been assigned an incorrect Network ID.

#### **Solution:**

<span id="page-12-2"></span>Verify that the Network ID given to the named device matches that of the actual device.

#### **Device '<device name>' responded with a communications error**

## **Error Type:**

Serious

#### **Possible Cause:**

The named device may have been assigned an incorrect Network ID.

#### **Solution:**

<span id="page-12-3"></span>Verify that the Network ID given to the named device matches that of the actual device.

#### Device '<device name>' cannot process command (Tag '<address>', Size **'<bytes>')**

#### **Error Type:**

Warning

#### **Possible Cause:**

The named device cannot process command for specified model.

#### **Solution:**

Verify the model setting.

#### **See Also: [Device](#page-4-0) [Setup](#page-4-0)**

#### <span id="page-12-4"></span>**Device '<device name>' responded with routing table error**

#### **Error Type:** Serious

#### **Possible Cause:**

The named device may have been assigned an incorrect Network ID.

#### **Solution:**

<span id="page-12-5"></span>Verify that the Network ID given to the named device matches that of the actual device.

#### **Device '<device name>' responded with a command format error (Tag** '<address>', Size '<br/>bytes>')

### **Error Type:**

Warning

#### **Possible Cause:**

- 1. The local node's relay table or the relay node's local network table is wrong.
- 2. An incorrect command format has been used.

#### **Solution:**

- 1. Verify routing table settings in the network devices.
- 2. Verify the model setting.

#### **See Also:**

<span id="page-13-0"></span>**[Device](#page-4-0) [Setup](#page-4-0)**

#### **Device '<device name>' responded with a command parameter error (Tag** '<address>', Size '<br/>bytes>')

#### **Error Type:**

Warning

**Possible Cause:** The requested memory code area is not available.

#### **Solution:**

<span id="page-13-1"></span>Check for the availability of referenced address (such as the existence of Expansion Data Memory).

#### **Device '<device name>' responded with error in unit**

## **Error Type:**

Serious

#### **Possible Cause:**

There was a CPU bus error or memory error in named device.

#### **Solution:**

<span id="page-13-2"></span>Check the unit for error indicator and attempt to clear errors.

#### Device '<device name>' cannot accept command (Tag '<address>', Size **'<bytes>')**

**Error Type:**

Warning

### **Possible Cause:**

There are too many commands at the destination node.

#### **Solution:**

<span id="page-13-3"></span>Wait for servicing to complete and then re-execute the command.

#### Device '<device name>' access right denied (Tag '<address>')

## **Error Type:**

Warning

**Possible Cause:** The access right is held by another device.

#### **Solution:**

<span id="page-13-4"></span>Release access right and then re-execute command.

#### Device '<device name>' responded with write not possible (Tag '<address>', Size '<br/>bytes>')

#### **Error Type:** Warning

#### **Possible Cause:**

The referenced address is Read Only or write protected.

#### **Solution:**

<span id="page-14-0"></span>Check for the write access of referenced address.

#### **Device '<device name>' responded with error '<error code>' (Tag** '<address>', Size '<br/>bytes>')

#### **Error Type:**

Warning

## **Possible Cause:**

An untrapped error code was received from device.

#### **Solution:**

<span id="page-14-1"></span>Refer to the Omron FINS communication protocol manual for error information.

#### **Unable to write to register '<register address>' for device '<device name>.' The device is in run mode**

#### **Error Type:**

Warning

## **Possible Cause:**

The device is in Run Mode.

#### **Solution:**

Set the device to Programming Mode or Monitor Mode.

#### **Note:**

<span id="page-14-2"></span>CS and TS registers can only be written to when the device is in Programming Mode.

#### Unable to read '<address>' on device '<device name>'. Checksum error

#### **Error Type:**

Warning

#### **Possible Cause:**

The device could not read the referenced address and returned a checksum error.

#### **Solution:**

The driver will recover from this error without intervention. If this error occurs frequently, there may be an issue with the cabling or the device itself.

#### <span id="page-14-3"></span>**Unable to write to '<address>' on device '<device name>'. Checksum error**

#### **Error Type:**

Warning

#### **Possible Cause:**

The device could not write to the referenced address and so returned a checksum error.

#### **Solution:**

The driver will recover from this error without intervention. If this error occurs frequently, there may be an issue with the cabling or the device itself.

## <span id="page-15-0"></span>**Index**

## **A**

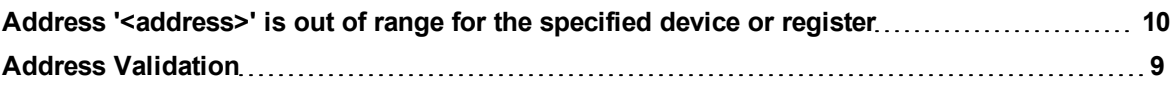

## **B**

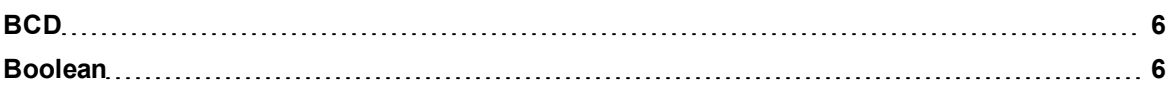

## **C**

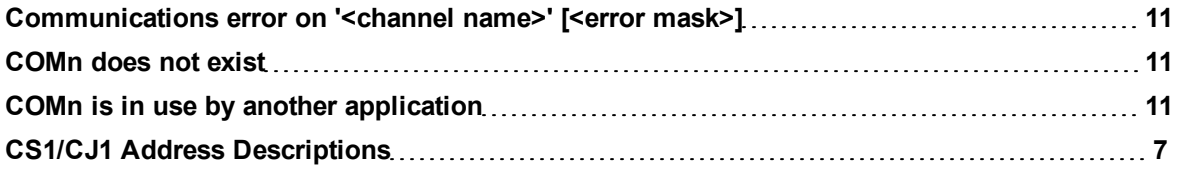

## **D**

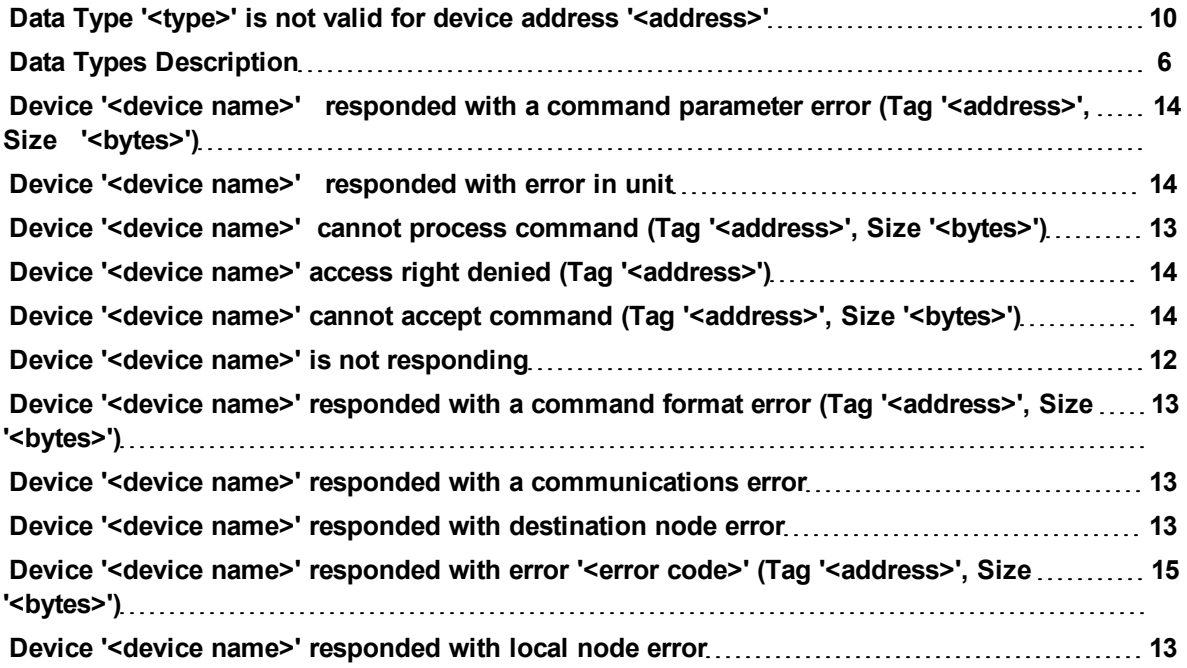

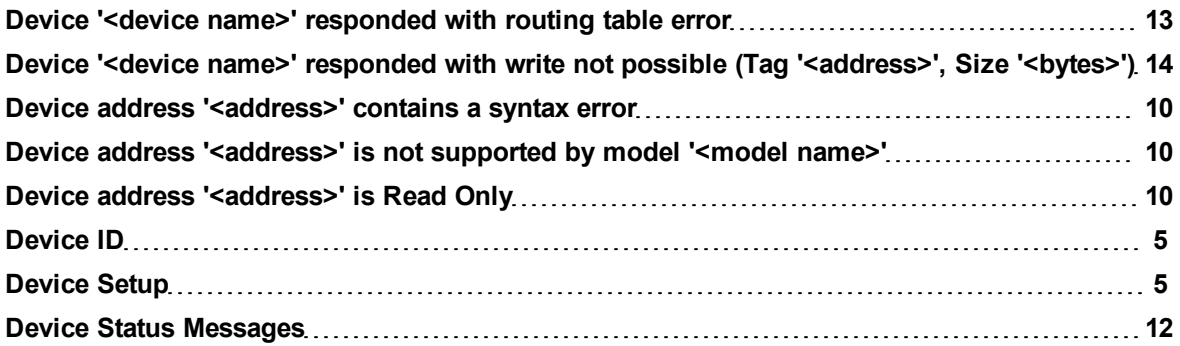

## **E**

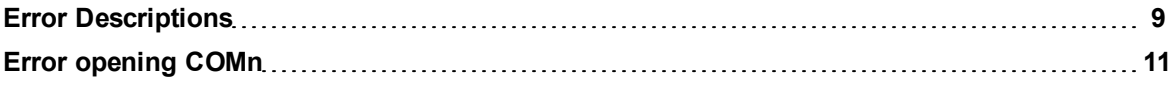

## **F**

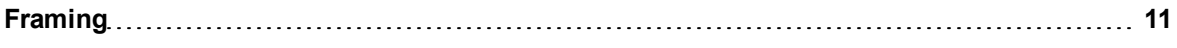

## **M**

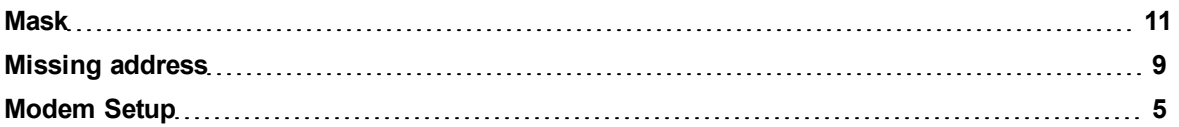

## **N**

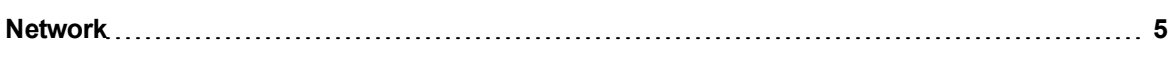

## **O**

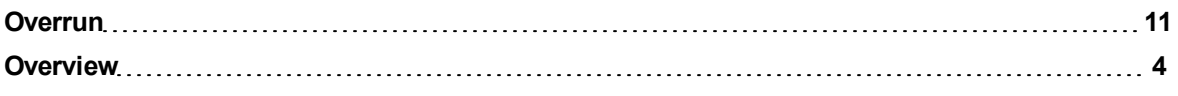

## **P**

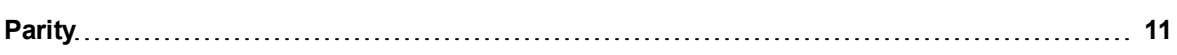

## **S**

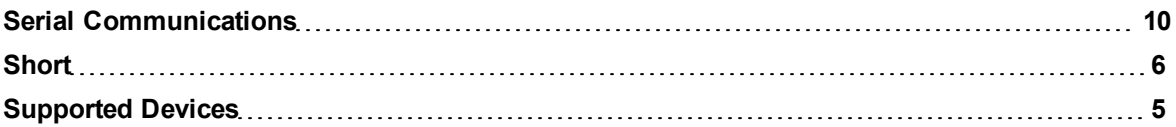

## **U**

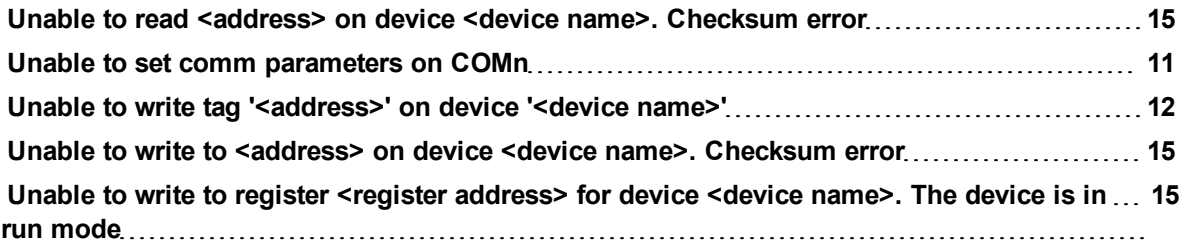

**W**

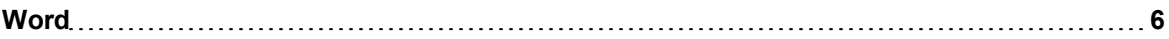